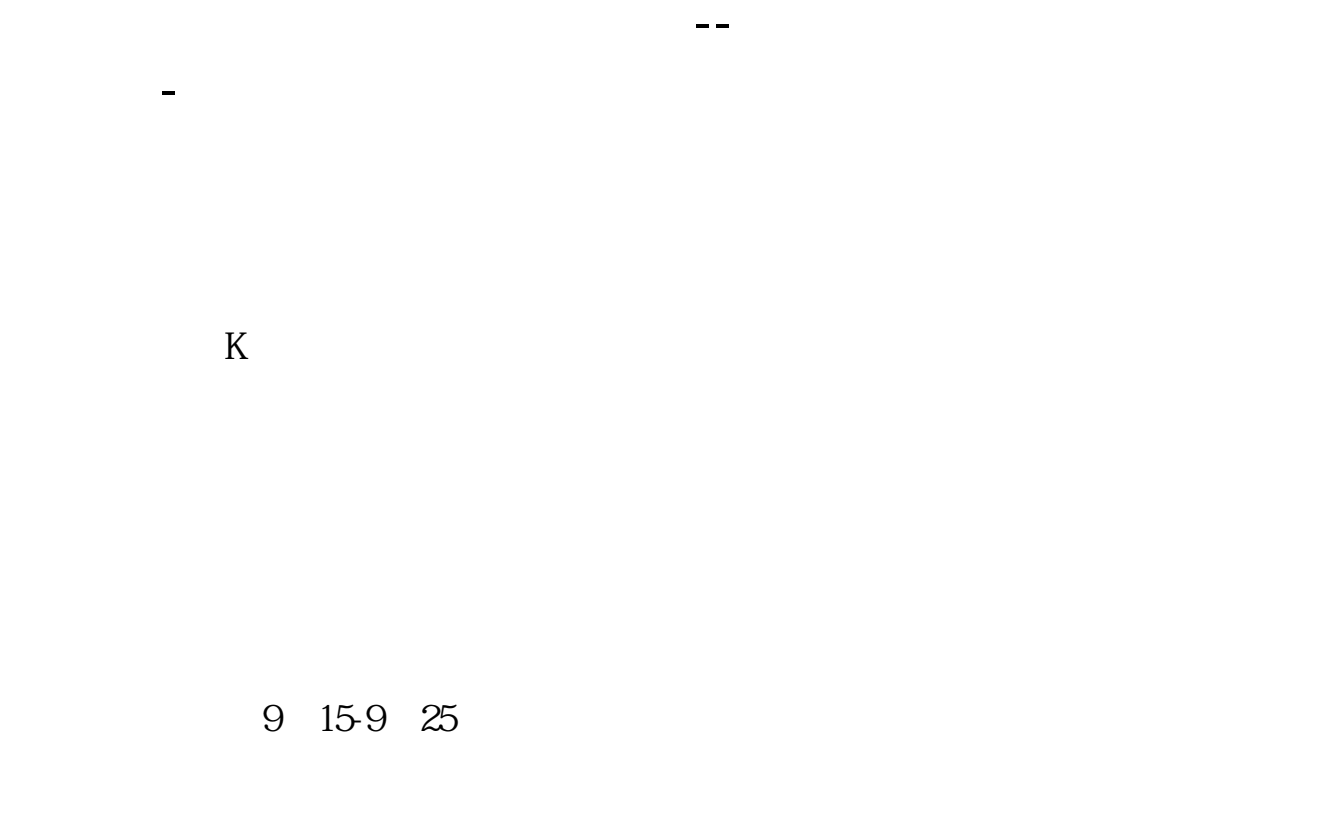

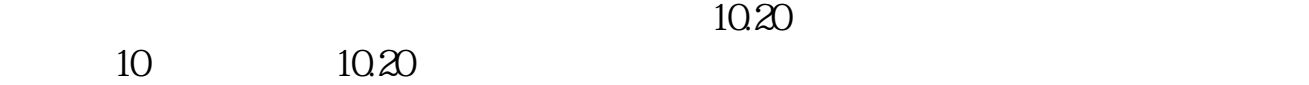

 $K$  $K$  $K$  $K$  $K$ 

 $F5$ 

 $K$ ,  $\alpha$  ,  $\alpha$  ,  $\beta$ 

 $F5$  $K$  $K$  $K$  $K$ 

 $K$  $K$ ,  $\alpha$  ,  $\alpha$  ,  $\beta$ 

MACD

 $\begin{bmatrix} 2 \end{bmatrix}$ 

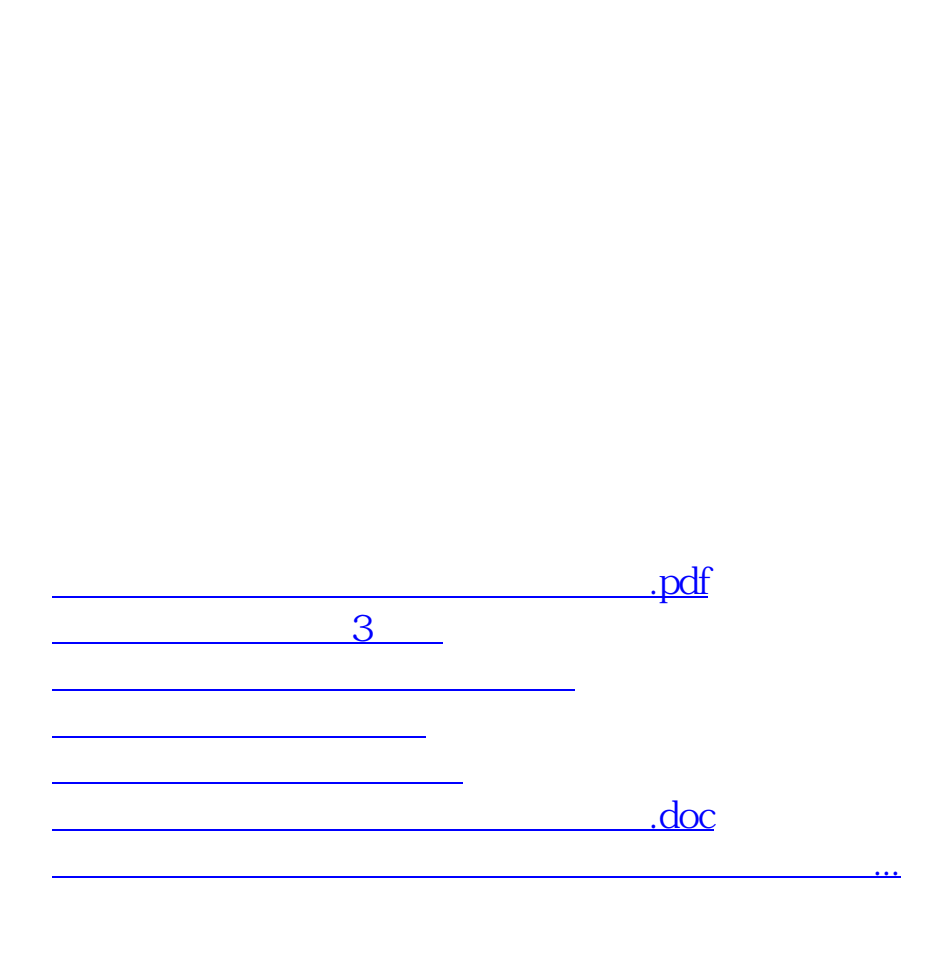

 $1$  and  $94"$ 

 $2<sub>l</sub>$ 

<https://www.gupiaozhishiba.com/author/42209899.html>